## Package 'nmaplateplot'

May 27, 2021

Type Package

Title The Plate Plot for Network Meta-Analysis Results

Version 1.0.1

Date 2021-05-24

Maintainer Zhenxun Wang <wang6795@umn.edu>

Description A graphical display of results from network meta-analysis (NMA). It is suitable for outcomes like odds ratio (OR), risk ratio (RR), risk difference (RD) and standardized mean difference (SMD). It also has an option to visually display and compare the surface under the cumulative ranking (SUCRA) of different treatments.

**Depends**  $R (= 3.5.0)$ 

Imports ggplot2

Suggests knitr, rmarkdown, svglite

License GPL  $(>= 2)$ 

Encoding UTF-8

LazyData true

VignetteBuilder knitr

RoxygenNote 6.0.1

NeedsCompilation no

Author Zhenxun Wang [aut, cre], Lifeng Lin [ctb], Shanshan Zhao [ctb], Haitao Chu [ctb]

Repository CRAN

Date/Publication 2021-05-27 04:10:02 UTC

### R topics documented:

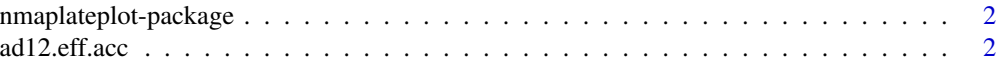

#### <span id="page-1-0"></span> $2 \text{ add } 2.\text{eff.acc}$

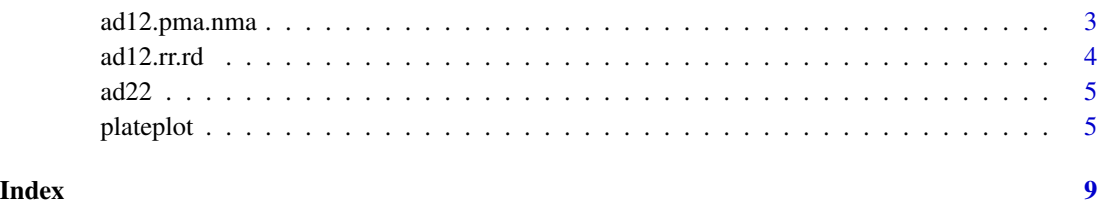

nmaplateplot-package *The Plate Plot for Network Meta-Analysis Results*

#### Description

A graphical display of results from network meta-analysis (NMA). It is suitable for outcomes like odds ratio (OR), risk ratio (RR), risk difference (RD) and standardized mean difference (SMD). It also has an option to visually display and compare the surface under the cumulative ranking (SUCRA) of different treatments.

#### Author(s)

Maintainer: Zhenxun Wang <wang6795@umn.edu>

Authors:

- Zhenxun Wang
- Lifeng Lin
- Shanshan Zhao
- Haitao Chu

ad12.eff.acc *Network Meta-Analysis Results (Efficacy and Acceptability) on 12 Antidepressants*

#### Description

An example of network meta-analysis results.

#### Usage

data("ad12.eff.acc")

#### <span id="page-2-0"></span>Format

A list containing 5 data frames:

Point\_estimates a  $12*12$  data frame storing point estimates.

Interval\_estimates\_LB a 12\*12 data frame storing lower bound of interval estimates.

Interval\_estimates\_UB a 12\*12 data frame storing upper bound of interval estimates.

Pvalues a 12\*12 data frame storing p-values.

Treatment\_specific\_values a 12\*4 data frame storing treatment id, treatment names, treatment surface under the cumulative ranking (SUCRA) for efficacy and acceptability

#### **Details**

It contains odds ratios for efficacy (upper diagonal part) and acceptability (lower diagonal part) of 12 antidepressants based on arm-based network meta-analysis

#### Source

Cipriani A et al. (2009) "Comparative efficacy and acceptability of 12 new-generation antidepressants: a multiple-treatments meta-analysis." *The Lancet* 373(9665), 746–58.

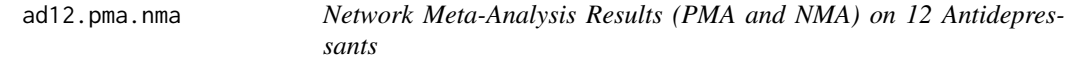

#### **Description**

An example of network meta-analysis results.

#### Usage

data("ad12.pma.nma")

#### Format

A list containing 5 data frames:

Point\_estimates a 12\*12 data frame storing point estimates.

Interval\_estimates\_LB a 12\*12 data frame storing lower bound of interval estimates.

Interval\_estimates\_UB a 12\*12 data frame storing upper bound of interval estimates.

Pvalues a 12\*12 data frame storing p-values.

Treatment\_specific\_values a 12<sup>\*3</sup> data frame storing treatment id, treatment names, treatment surface under the cumulative ranking (SUCRA)

#### Details

It contains odds ratios for efficacy of 12 antidepressants based on arm-based NMA (upper diagonal part) and pairwise meta-analysis (lower diagonal part).

#### <span id="page-3-0"></span>Source

Cipriani A et al. (2009) "Comparative efficacy and acceptability of 12 new-generation antidepressants: a multiple-treatments meta-analysis." *The Lancet* 373(9665), 746–58.

ad12.rr.rd *Network Meta-Analysis Results (RR and RD) on 12 Antidepressants*

#### Description

An example of network meta-analysis results.

#### Usage

data("ad12.rr.rd")

#### Format

A list containing 5 data frames:

Point\_estimates a 12\*12 data frame storing point estimates.

Interval\_estimates\_LB a 12\*12 data frame storing lower bound of interval estimates.

Interval\_estimates\_UB a 12\*12 data frame storing upper bound of interval estimates.

Pvalues a 12\*12 data frame storing p-values.

Treatment\_specific\_values a 12\*4 data frame storing treatment id, treatment names, treatment surface under the cumulative ranking (SUCRA)

#### Details

It contains results of risk ratios (upper diagonal part) and risk differences (lower diagonal part) for efficacy of 12 antidepressants.

#### Source

Cipriani A et al. (2009) "Comparative efficacy and acceptability of 12 new-generation antidepressants: a multiple-treatments meta-analysis." *The Lancet* 373(9665), 746–58.

<span id="page-4-0"></span>

#### Description

An example of network meta-analysis results.

#### Usage

data("ad22")

#### Format

A list containing 5 data frames:

Point\_estimates a 22\*22 data frame storing point estimates.

Interval\_estimates\_LB a 22\*22 data frame storing lower bound of interval estimates.

Interval\_estimates\_UB a 22\*22 data frame storing upper bound of interval estimates.

Pvalues a 22\*22 data frame storing p-values.

Treatment\_specific\_values a 22\*4 data frame storing treatment id, treatment names, treatment surface under the cumulative ranking (SUCRA) for efficacy and acceptability

#### Details

It contains odds ratios for efficacy (upper diagonal part) and acceptability (lower diagonal part) of 21 antidepressants and placebo based on contrast-based network meta-analysis

#### Source

Cipriani A et al. (2018) "Comparative efficacy and acceptability of 21 antidepressant drugs for the acute treatment of adults with major depressive disorder: a systematic review and network metaanalysis." *The Lancet* 391(10128), 1357–1366.

plateplot *Plotting the NMA results*

#### **Description**

plateplot plots a graphical display of results from network meta-analysis (NMA)

#### Usage

```
plateplot(nma_result,
          null_value_zero = c(FALSE, FALSE),
          lower_better = c(FALSE, TRUE),
          design_method = c("circle", "circle"),
          plate_circle_minsize = c(2.0, 2.0),
          plate\_circle\_maxsize = c(13.0, 13.0),plate_circle_samesize = FALSE,
          transform_rc_ullr_boolean = TRUE,
          text\_size = 3.0,bold = FALSE,
          max_substring = 4,
          title = NA,
          upper_diagonal_name = NA,
          lower_diagonal_name = NA,
          diagonal_color = c("#F0E2E6", "#E51D8E"),
          offdiagonal_color = c("khaki", "cornsilk"),
         text_and_circle_color = c("red", "grey10", "blue", "grey70", "white"))
```
#### Arguments

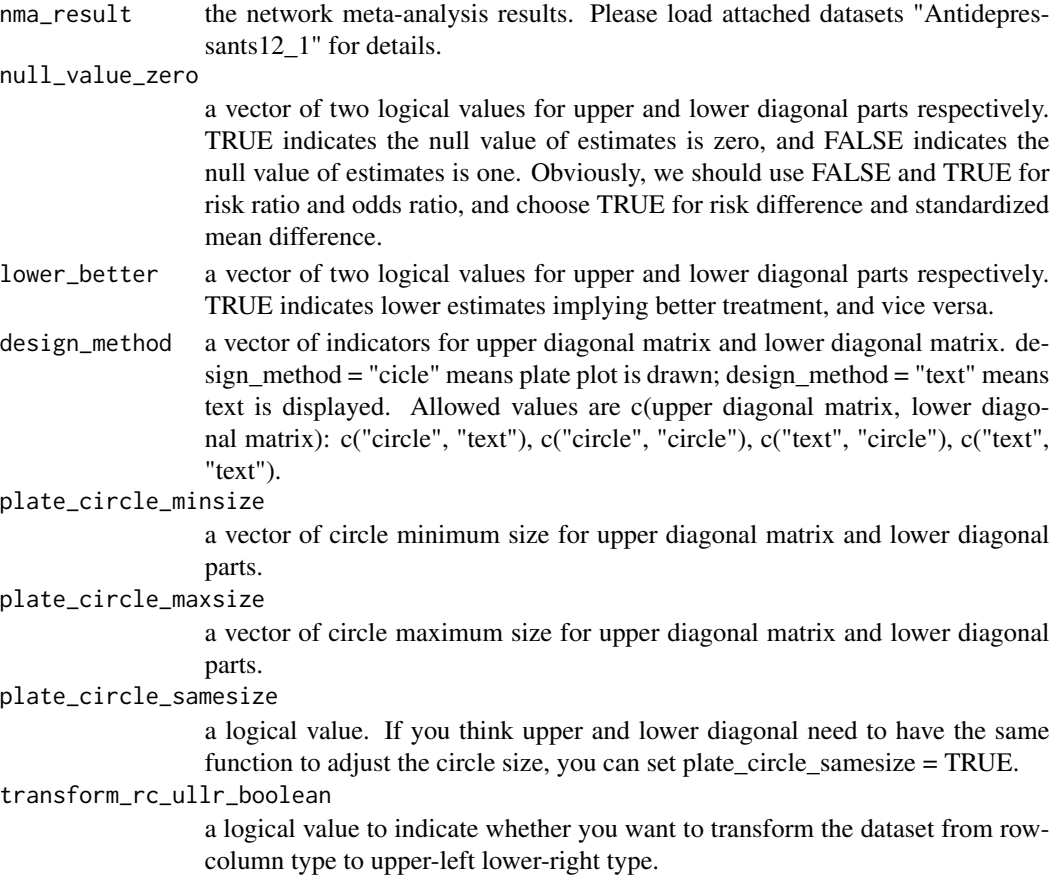

#### plateplot the contract of the contract of the contract of the contract of the contract of the contract of the contract of the contract of the contract of the contract of the contract of the contract of the contract of the

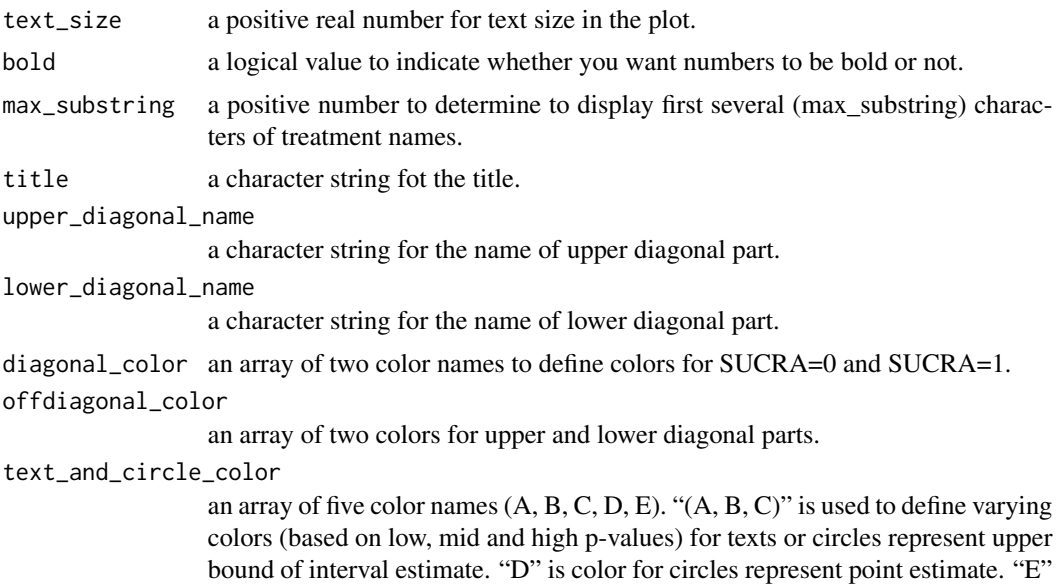

is color for circles represent lower bound of interval estimate.

#### Details

Please read package's Vignette for details.

#### Value

A ggplot object is generated.

#### Examples

```
data("ad12.eff.acc")
plateplot(ad12.eff.acc,
design_method = c("circle", "circle"),
upper_diagonal_name = "Efficacy",
lower_diagonal_name = "Acceptability")
plateplot(ad12.eff.acc,
design_method = c("text", "text"),
upper_diagonal_name = "Efficacy",
lower_diagonal_name = "Acceptability")
```

```
data("ad12.rr.rd")
plateplot(ad12.rr.rd,
null_value_zero = c(FALSE, TRUE),
lower_better = c(FALSE, FALSE),
design_method = c("text", "text"),
text\_size = 2.8, bold = TRUE,upper_diagonal_name = "Efficacy: Risk ratio",
lower_diagonal_name = "Efficacy: Risk difference")
```
data("ad12.pma.nma") plateplot(ad12.pma.nma,

```
design_method = c("circle", "circle"),
plate_circle_minsize = c(2, 2),
plate_circle_maxsize = c(30, 30),
plate_circle_samesize = TRUE,
upper_diagonal_name = "Network meta-analysis",
lower_diagonal_name = "Pairwise meta-analysis")
data("ad22")
plateplot(ad22,
design_method = c("circle", "circle"),
plate\_circle\_minsize = c(1.5, 1.5),
plate_circle_maxsize = c(7, 7),
text_size = 1.5,
plate_circle_samesize = FALSE,
upper_diagonal_name = "Efficacy",
lower_diagonal_name = "Acceptability")
```
# <span id="page-8-0"></span>Index

∗ datasets ad12.eff.acc, [2](#page-1-0) ad12.pma.nma, [3](#page-2-0) ad12.rr.rd, [4](#page-3-0) ad22, [5](#page-4-0) ad12.eff.acc, [2](#page-1-0) ad12.pma.nma, [3](#page-2-0) ad12.rr.rd, [4](#page-3-0) ad22, [5](#page-4-0) nmaplateplot-package, [2](#page-1-0) plateplot, [5](#page-4-0)